## **Anlage**

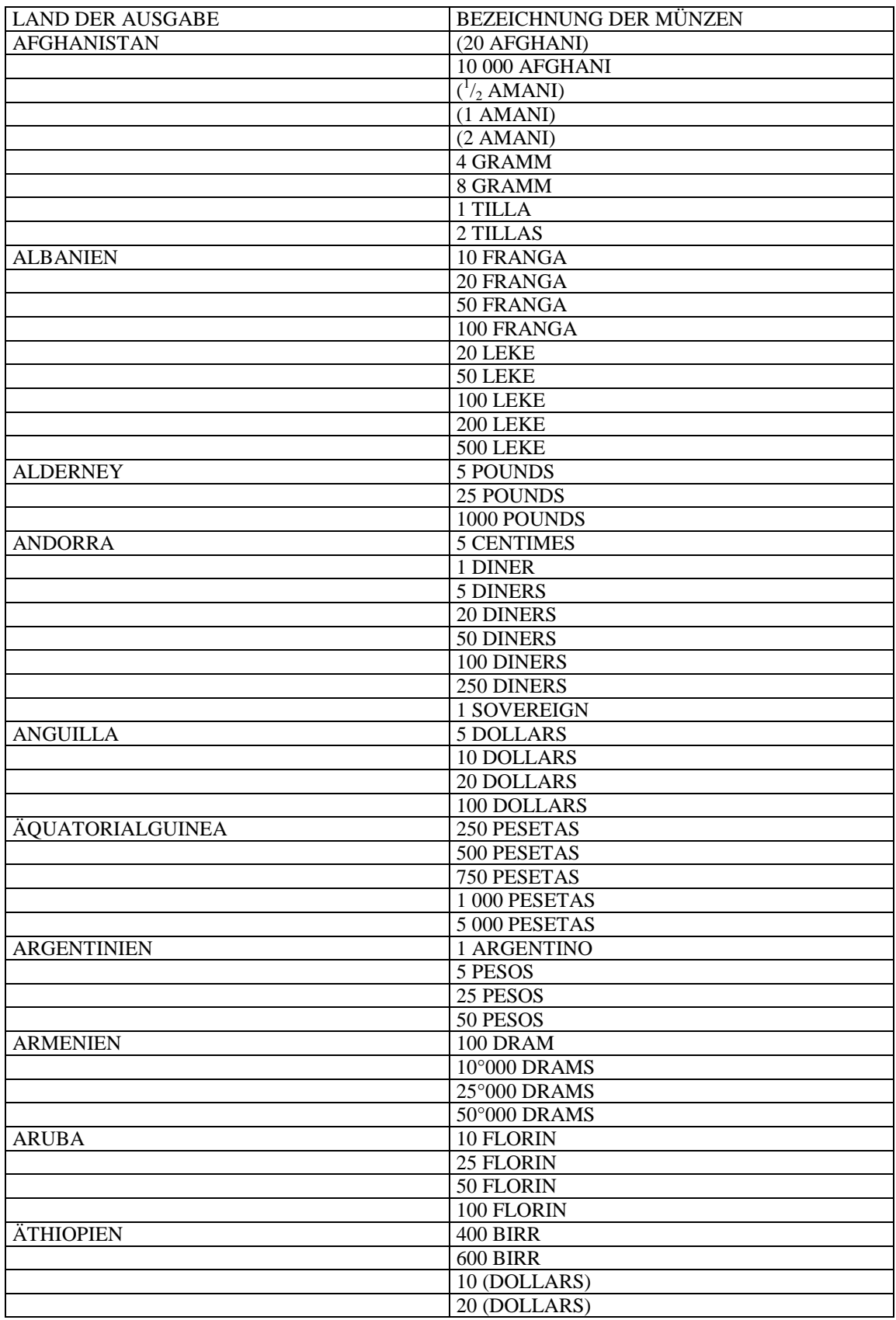

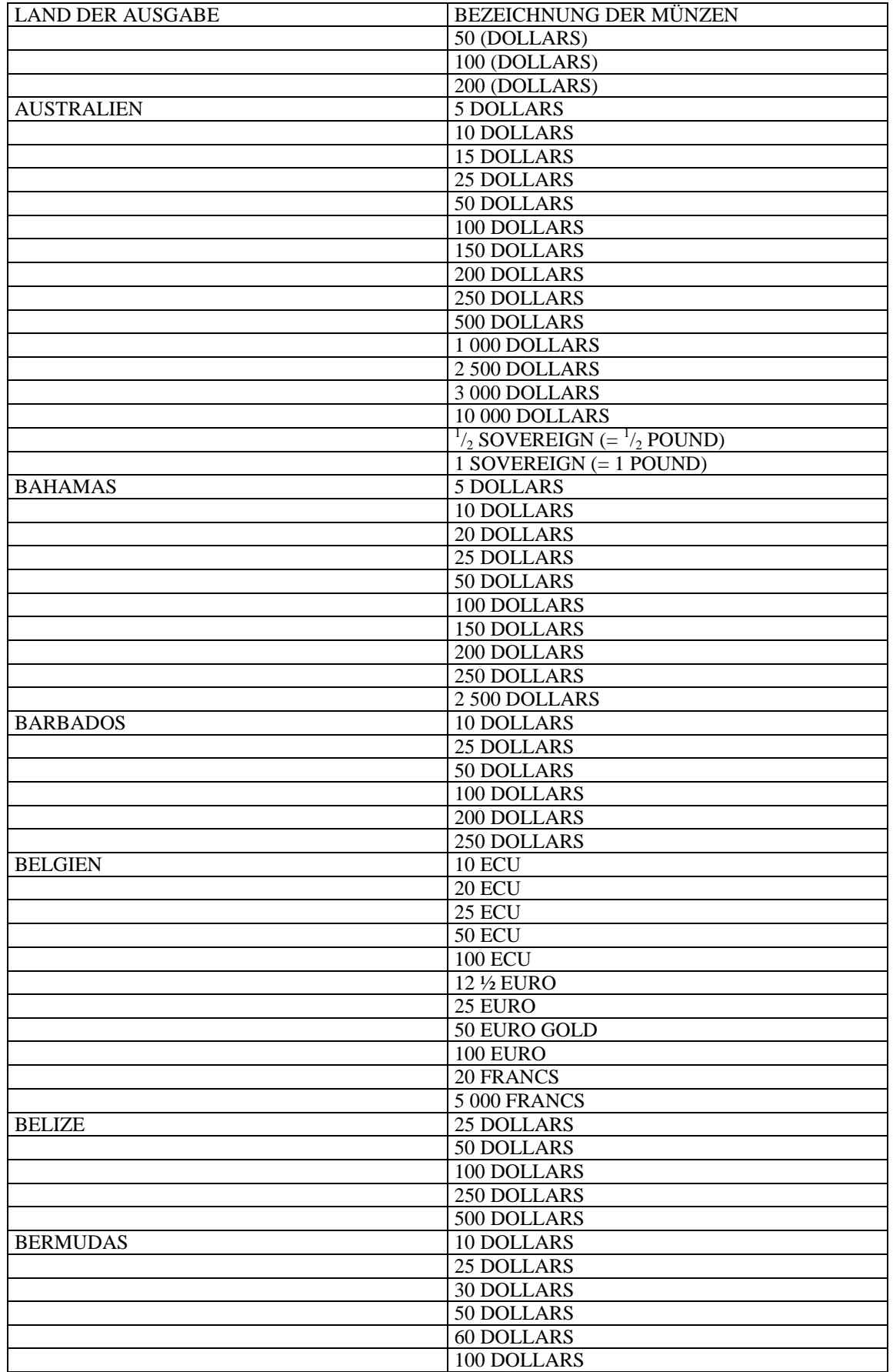

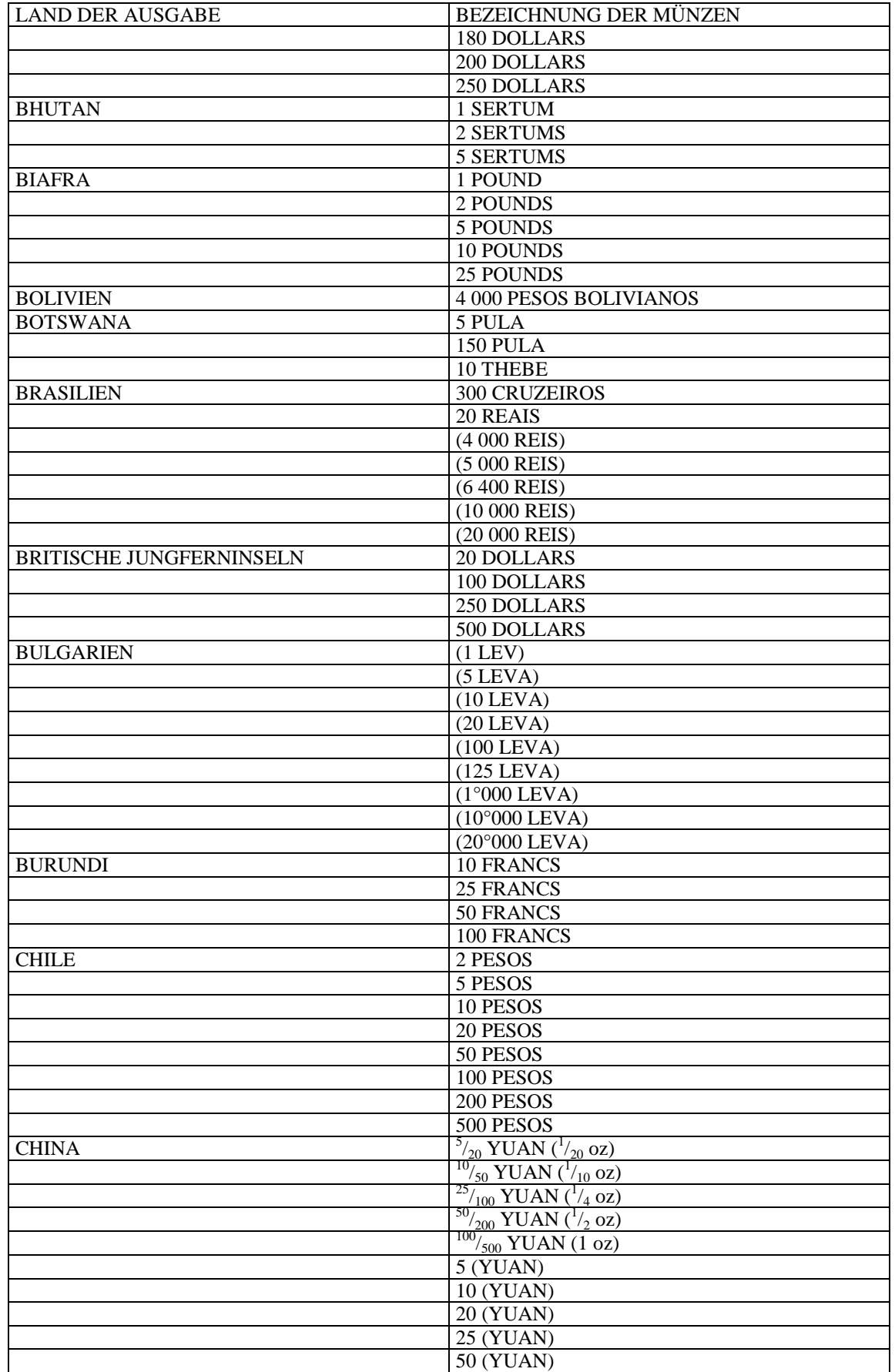

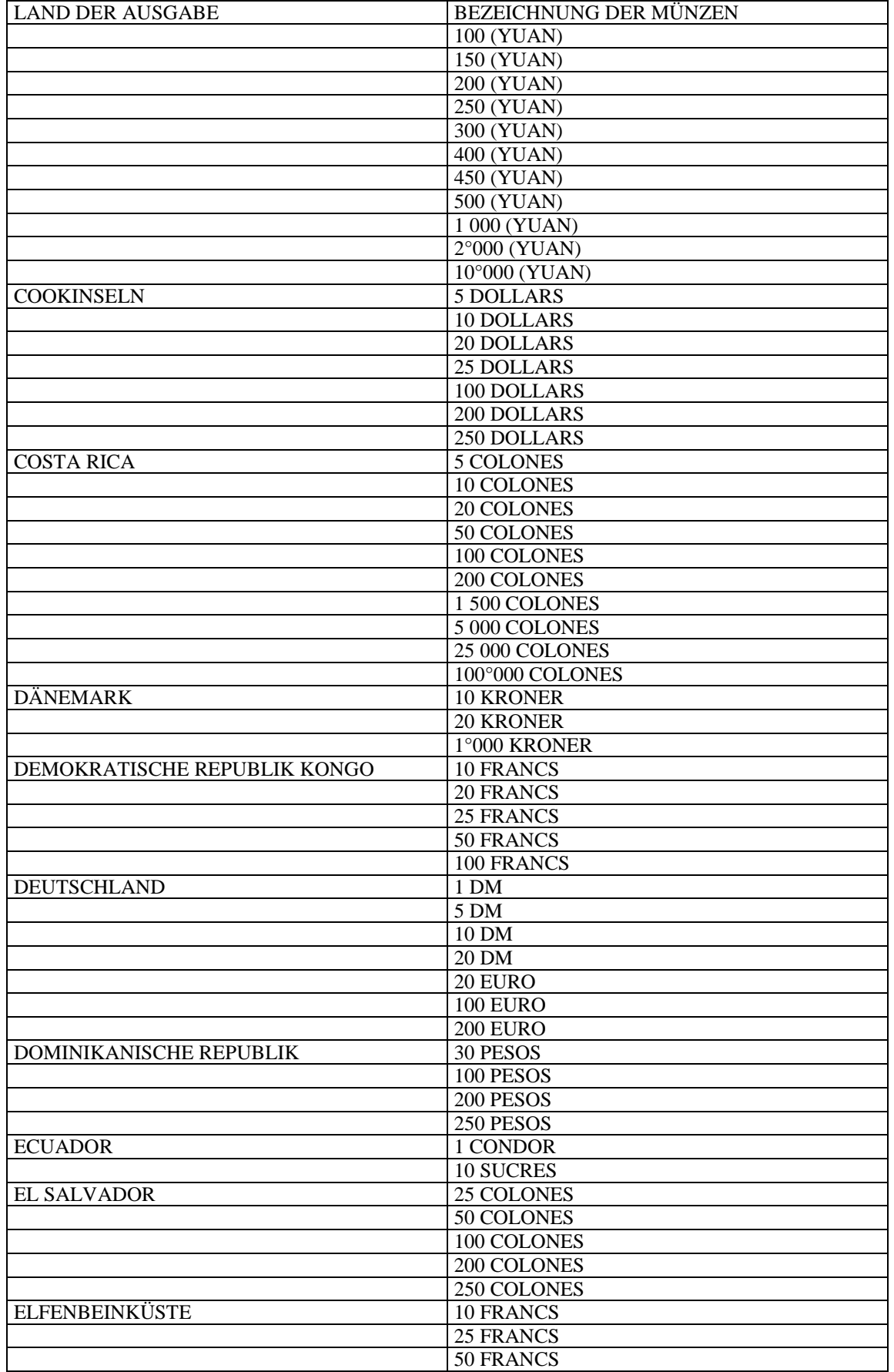

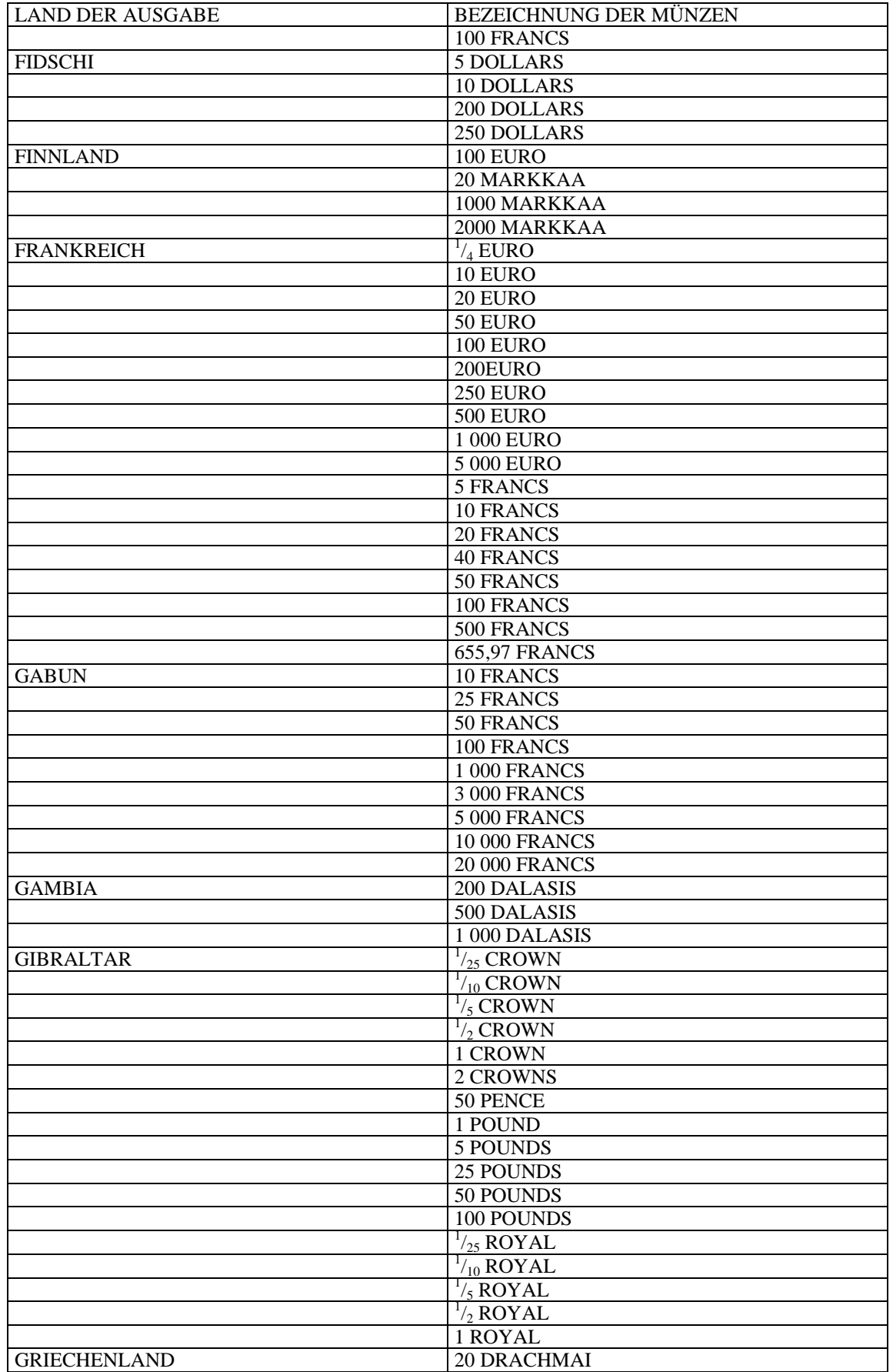

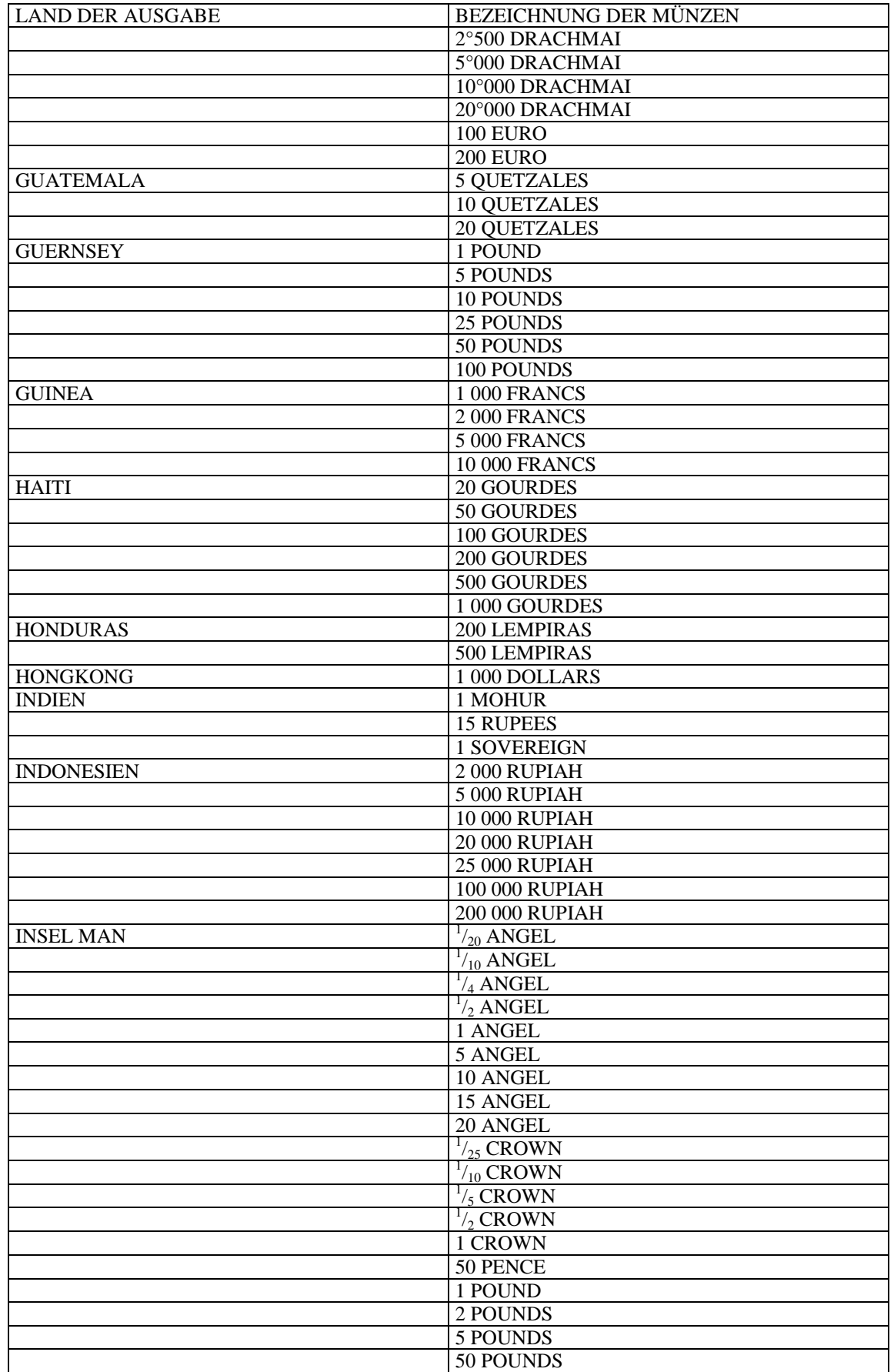

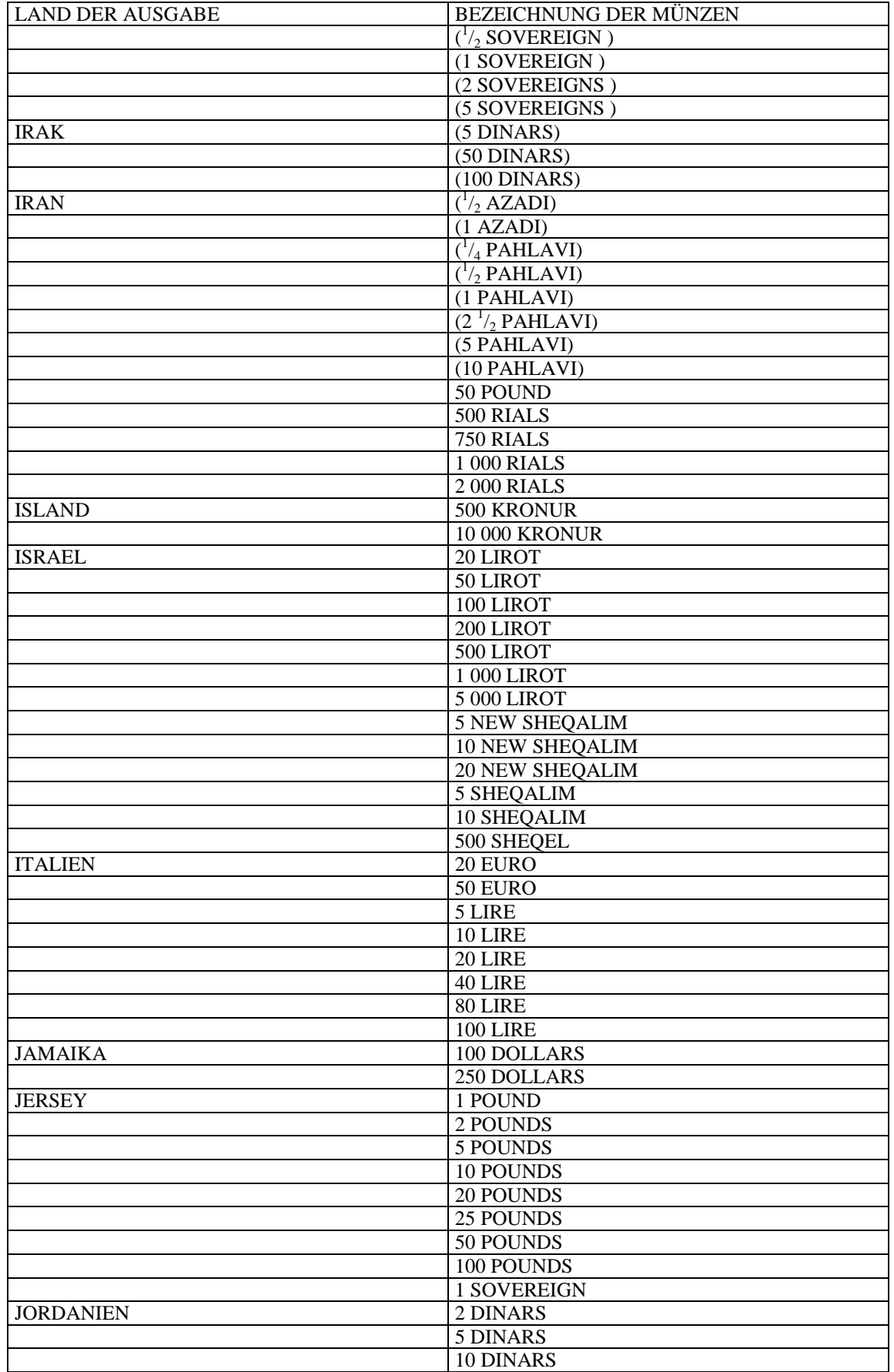

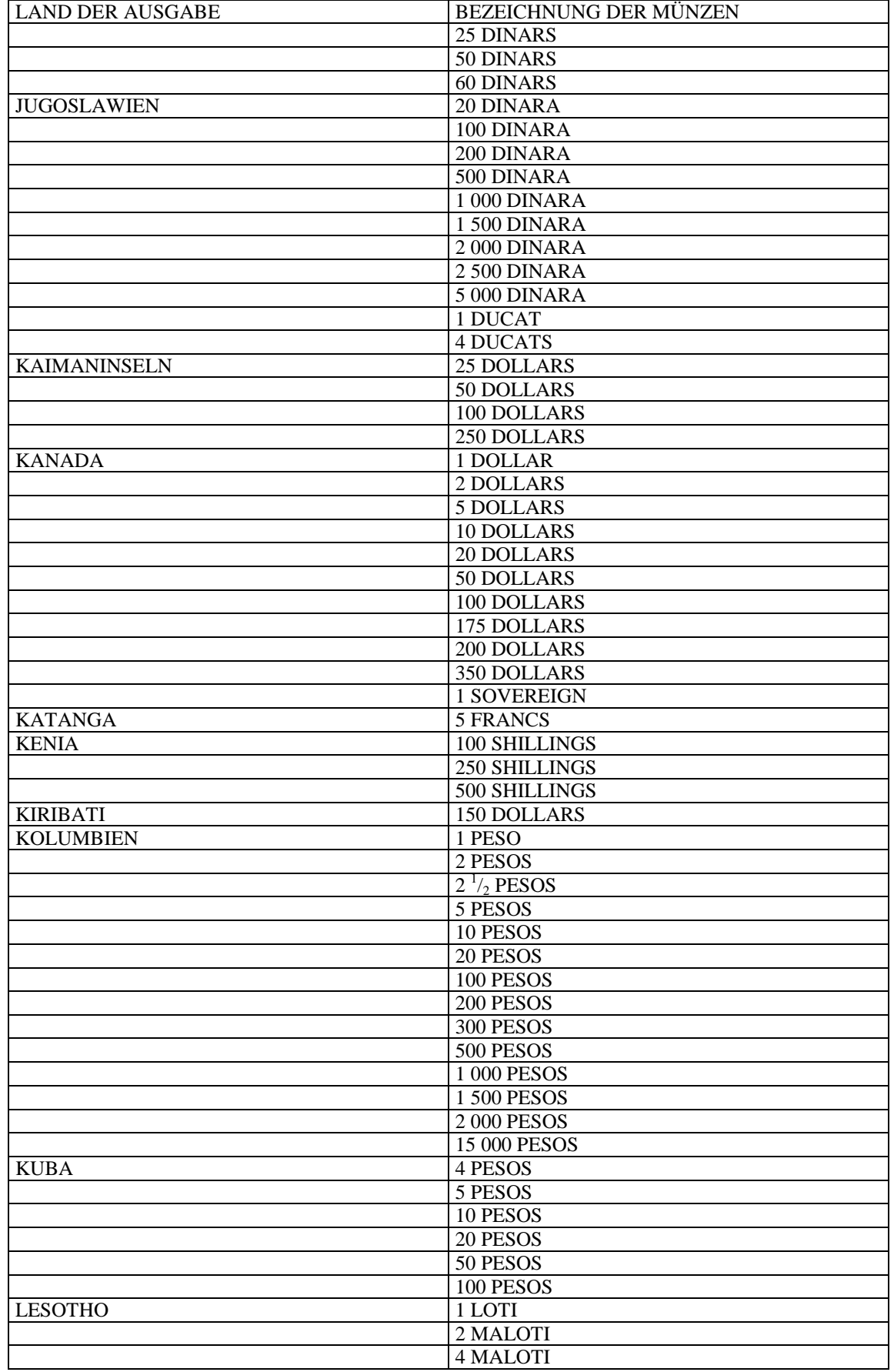

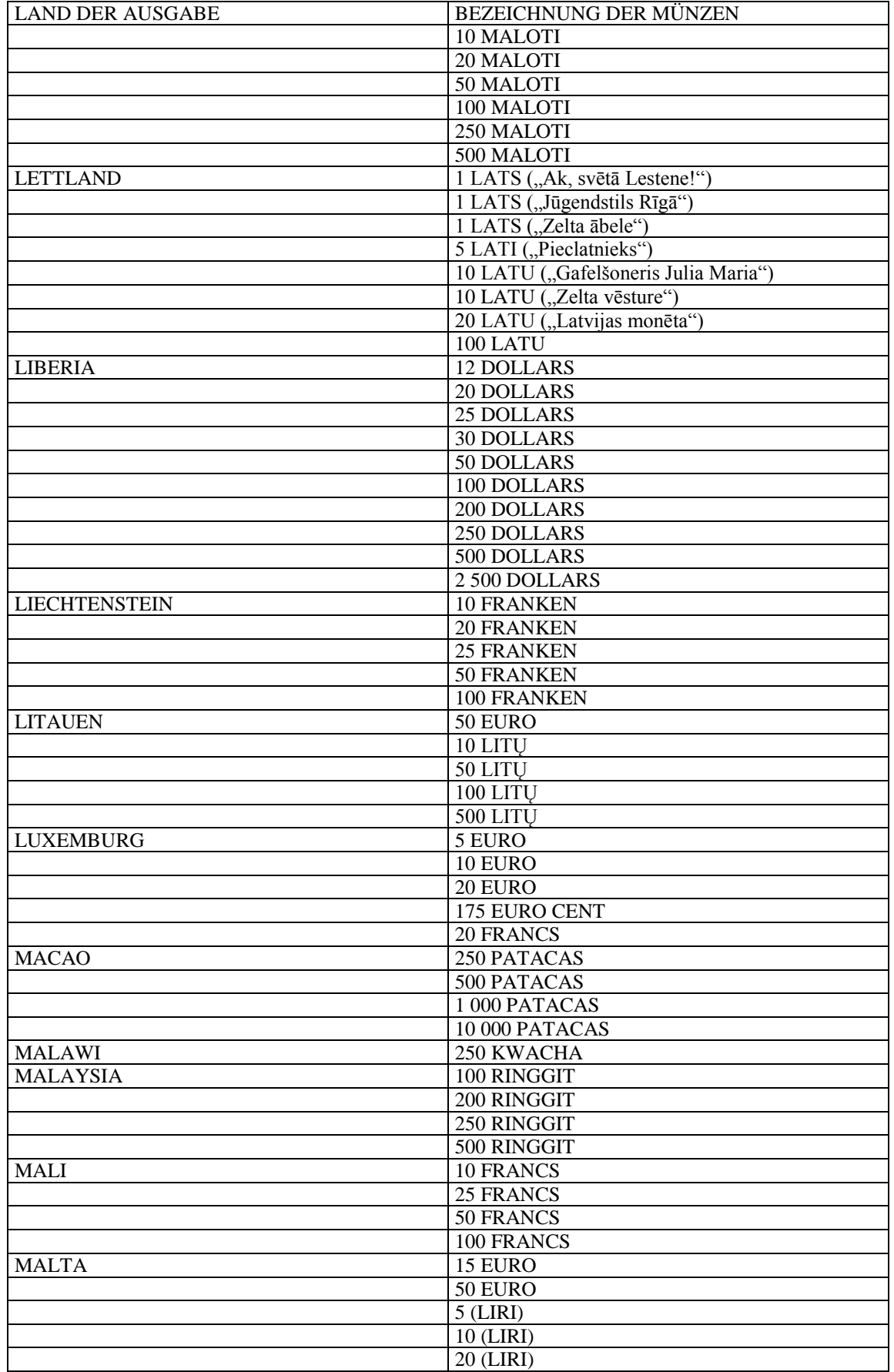

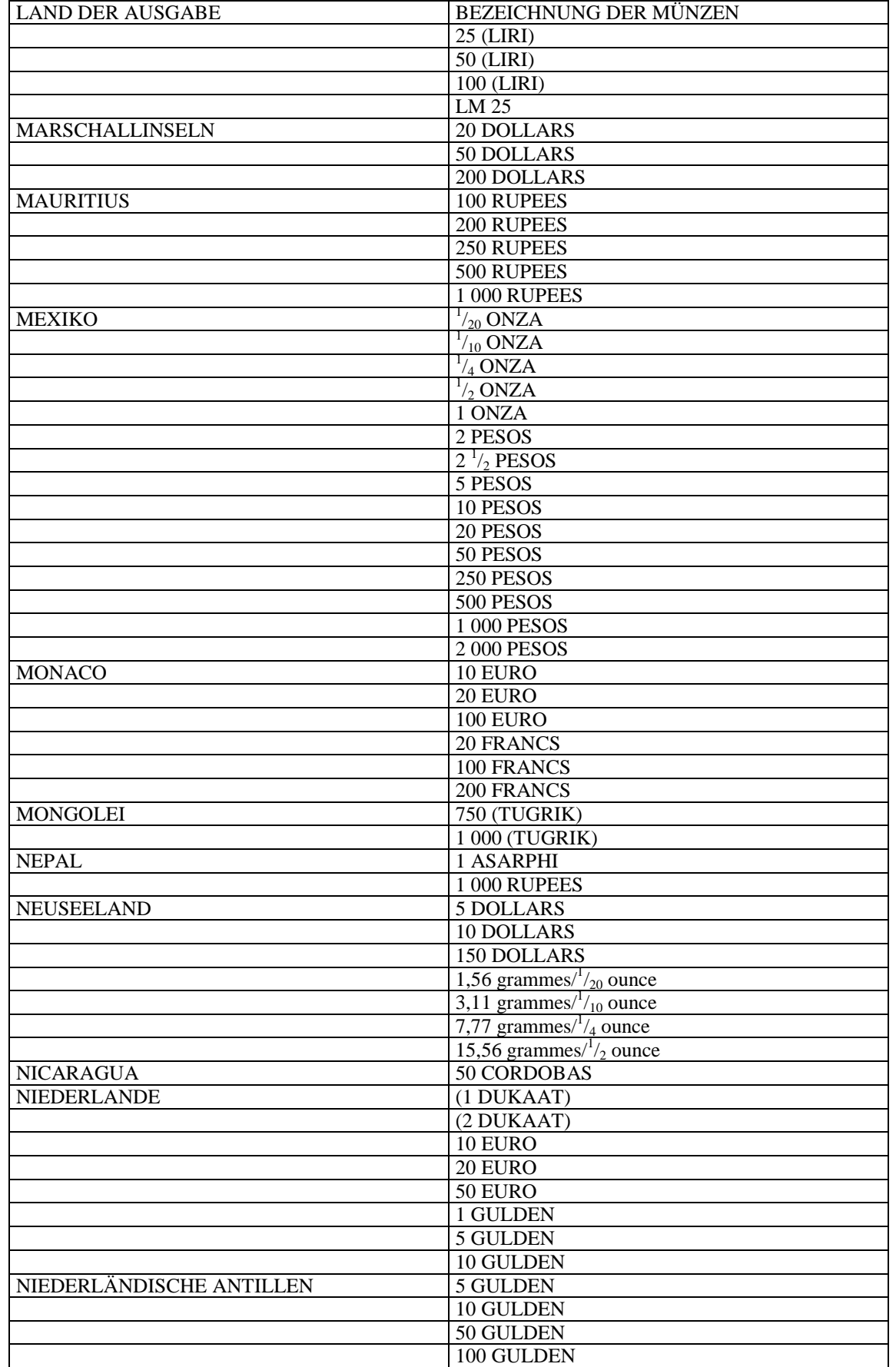

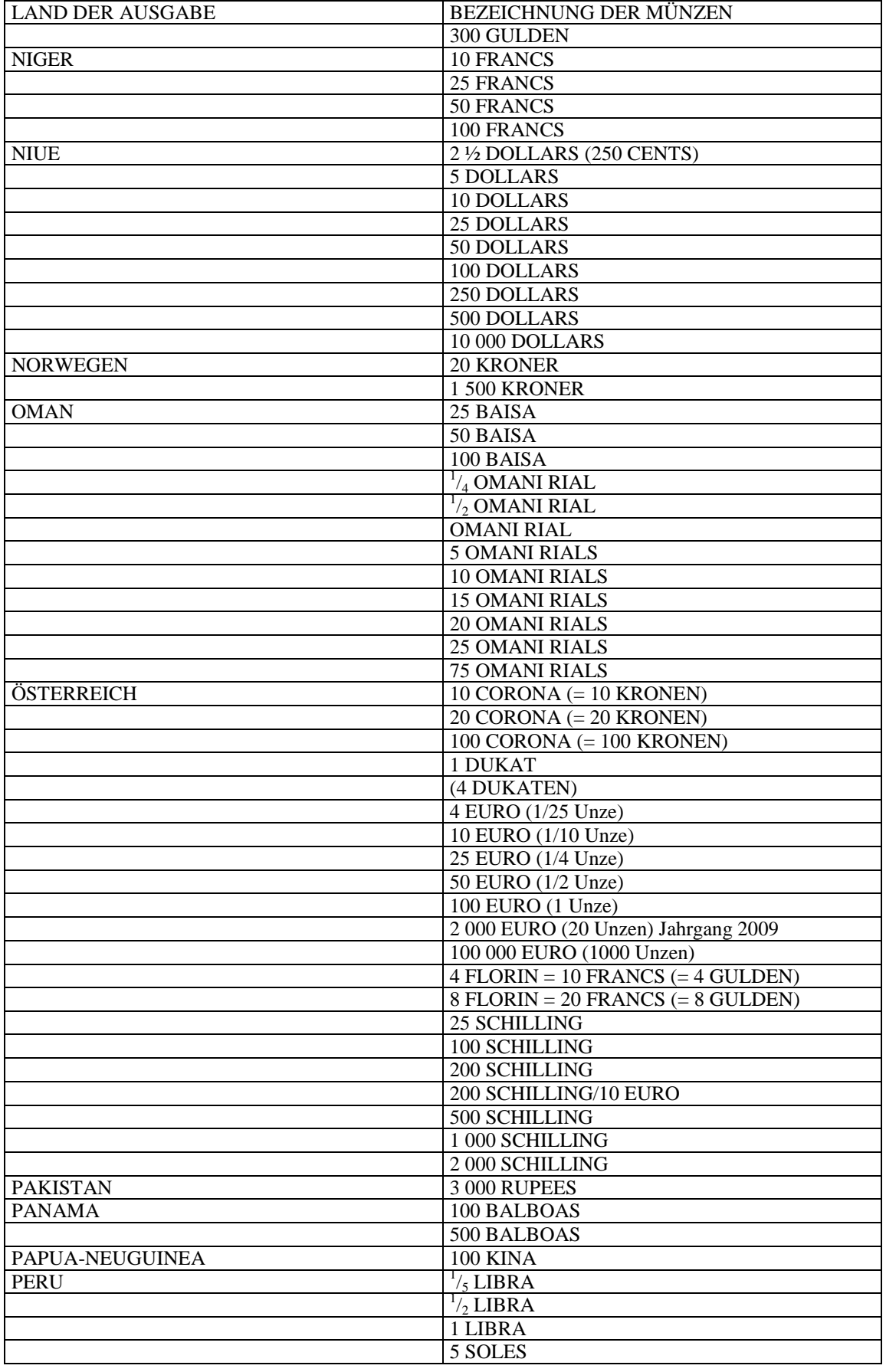

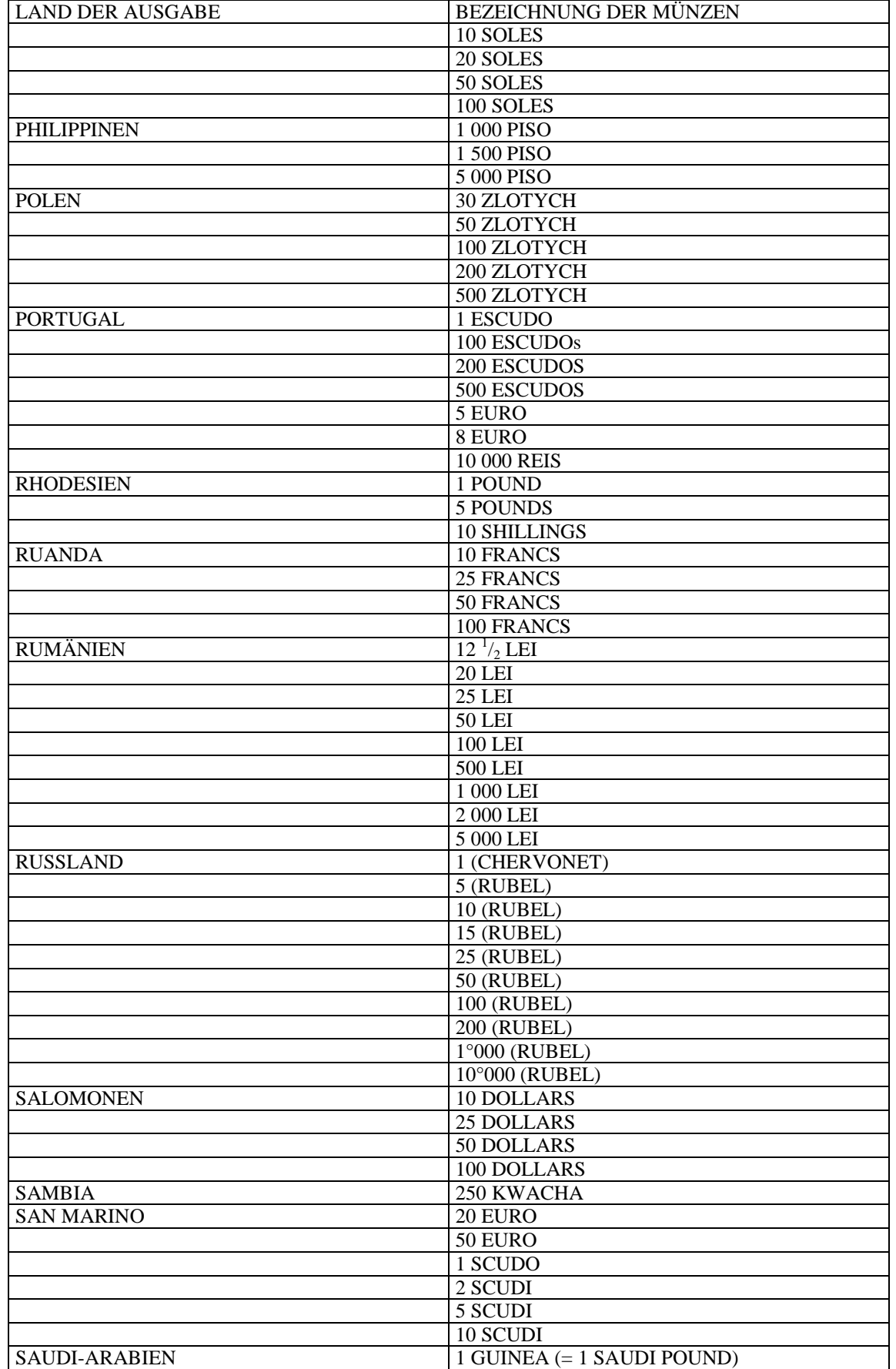

www.ris.bka.gv.at

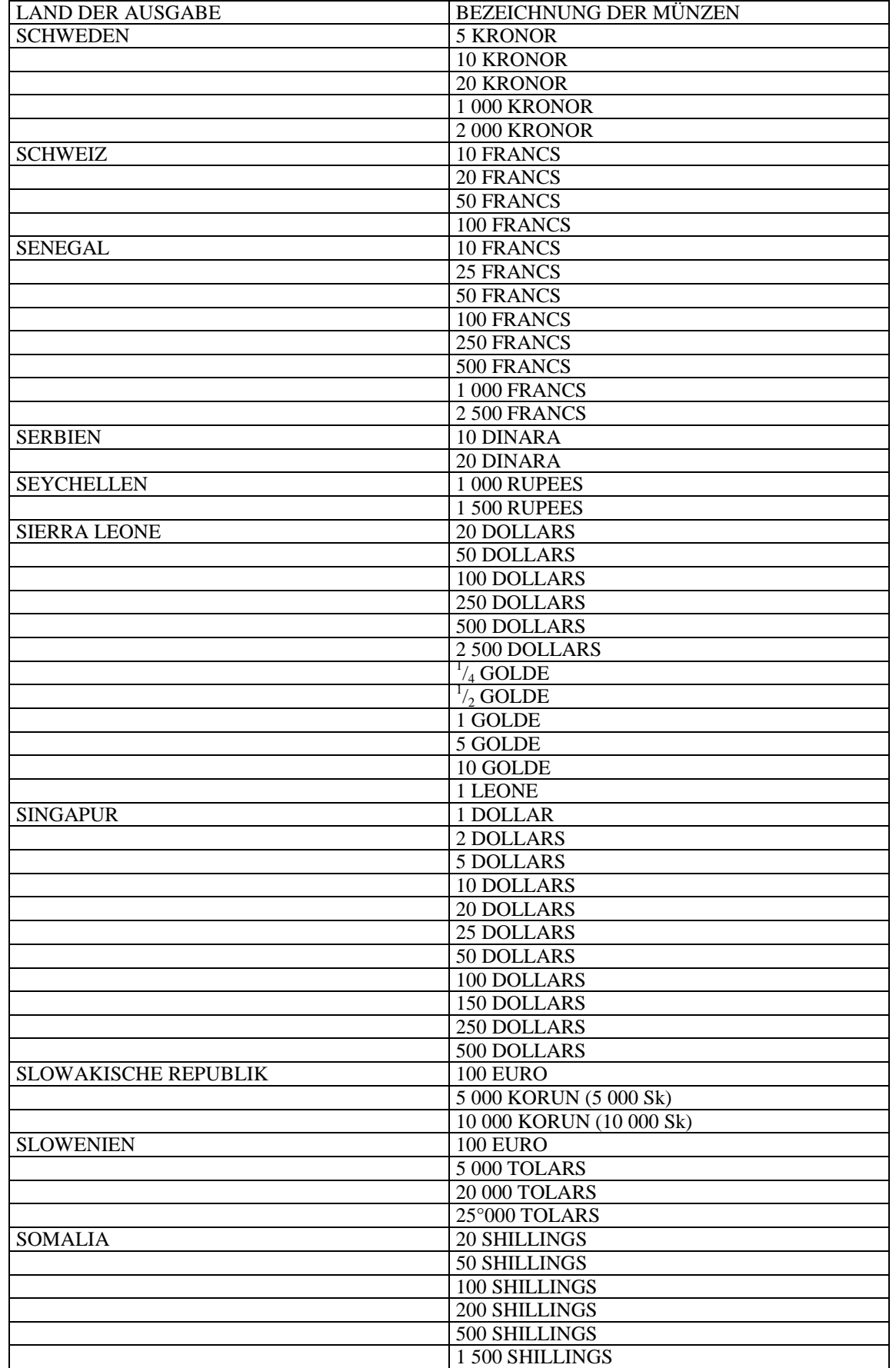

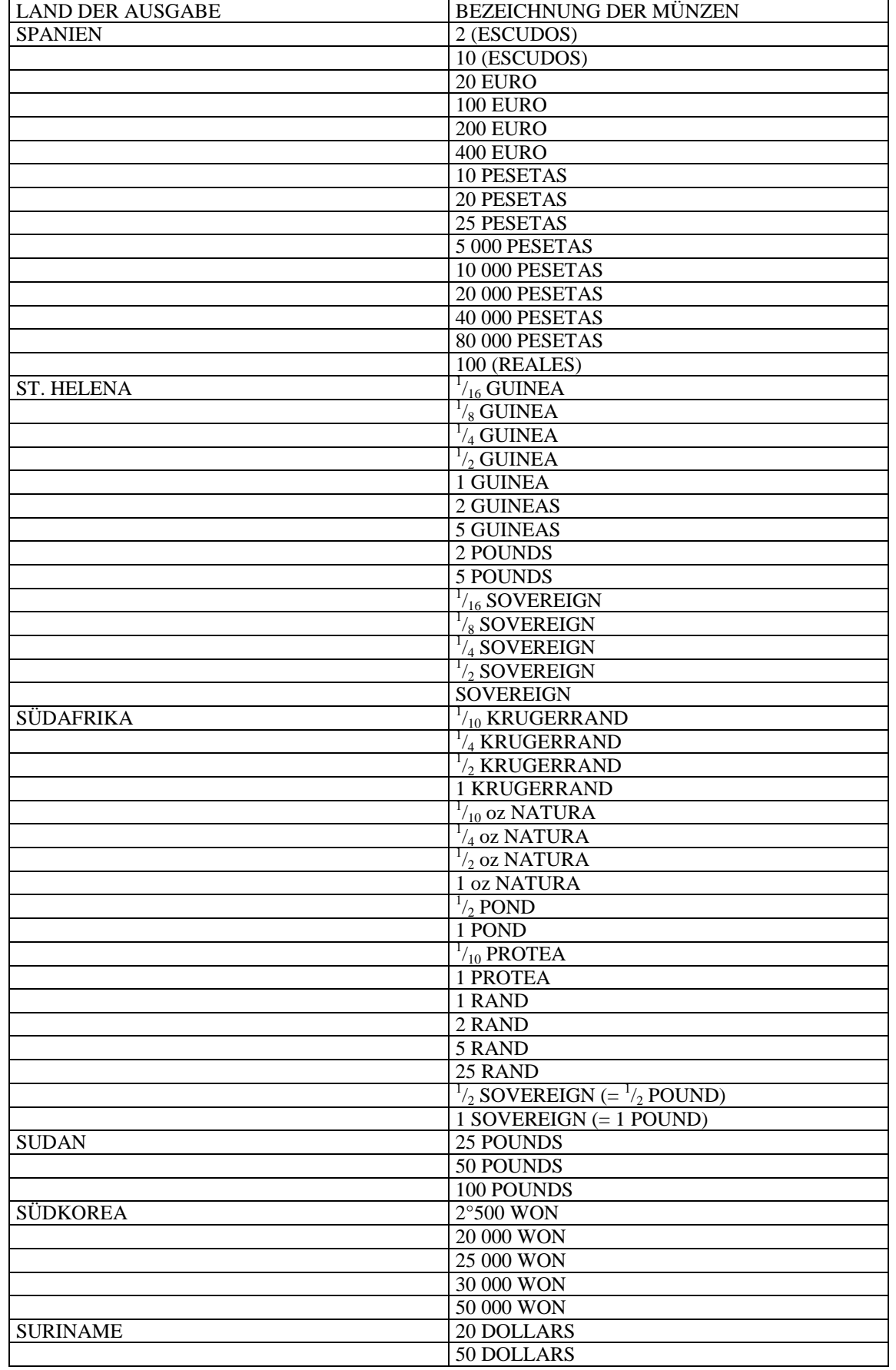

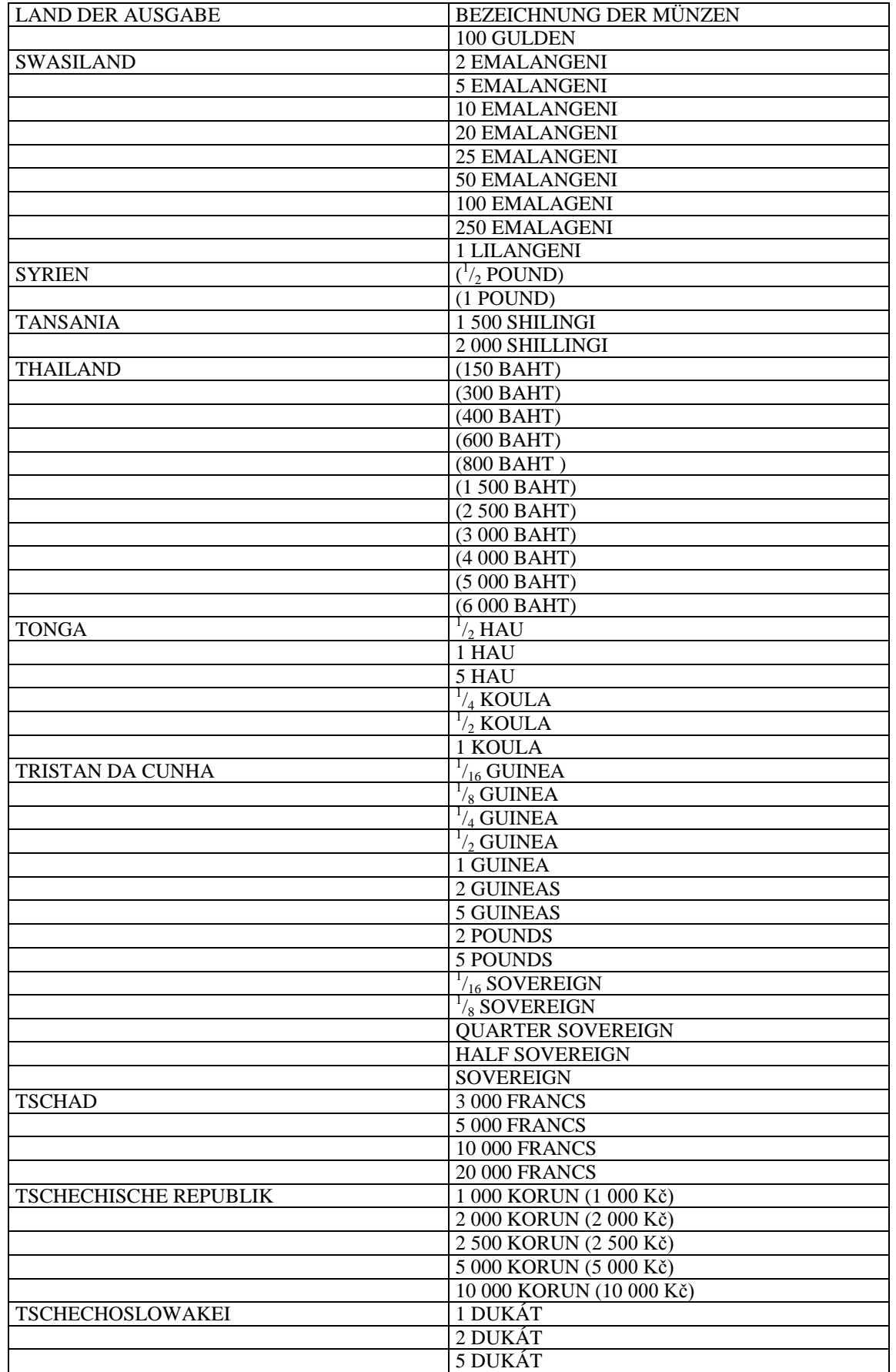

www.ris.bka.gv.at

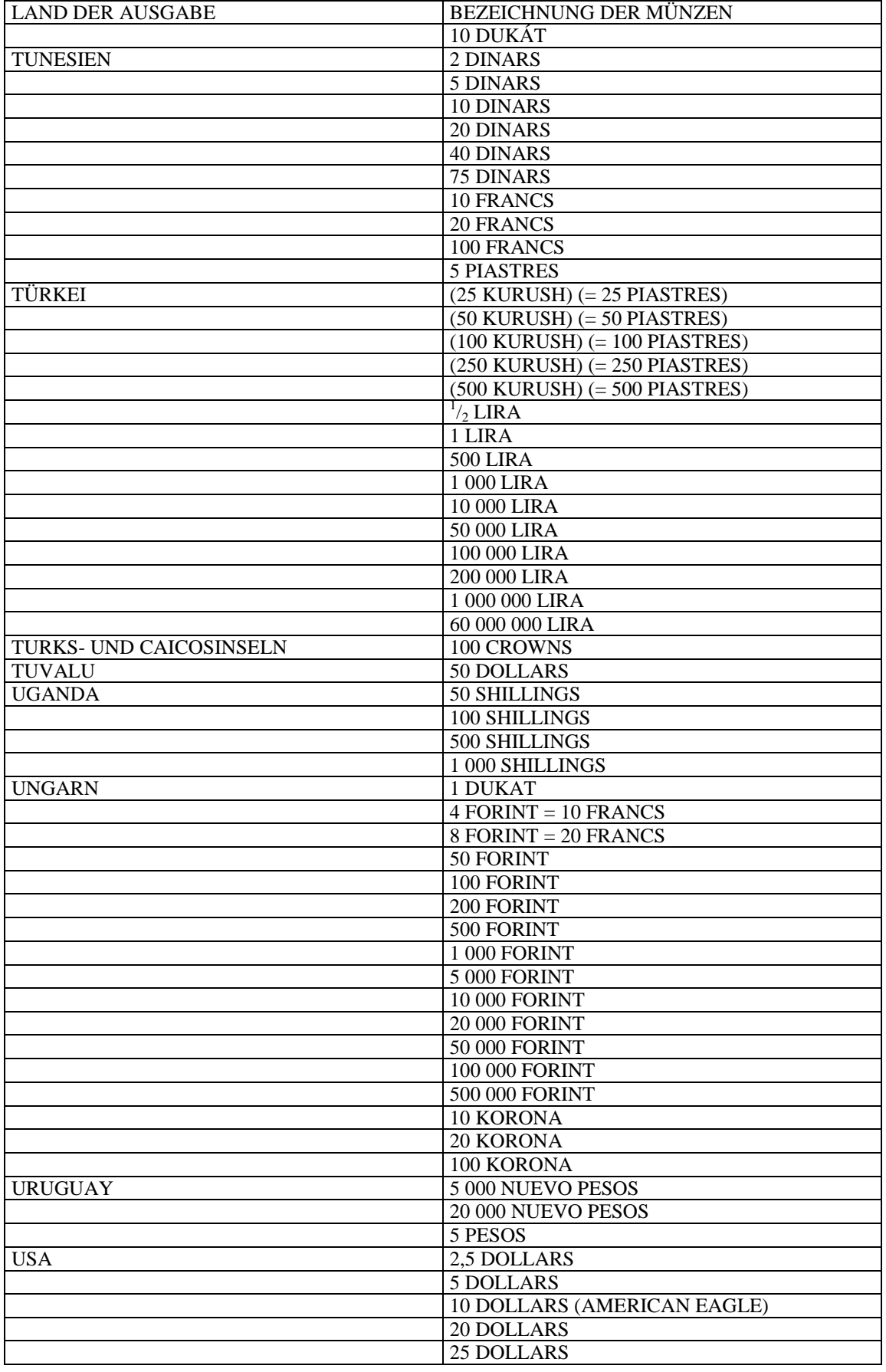

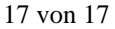

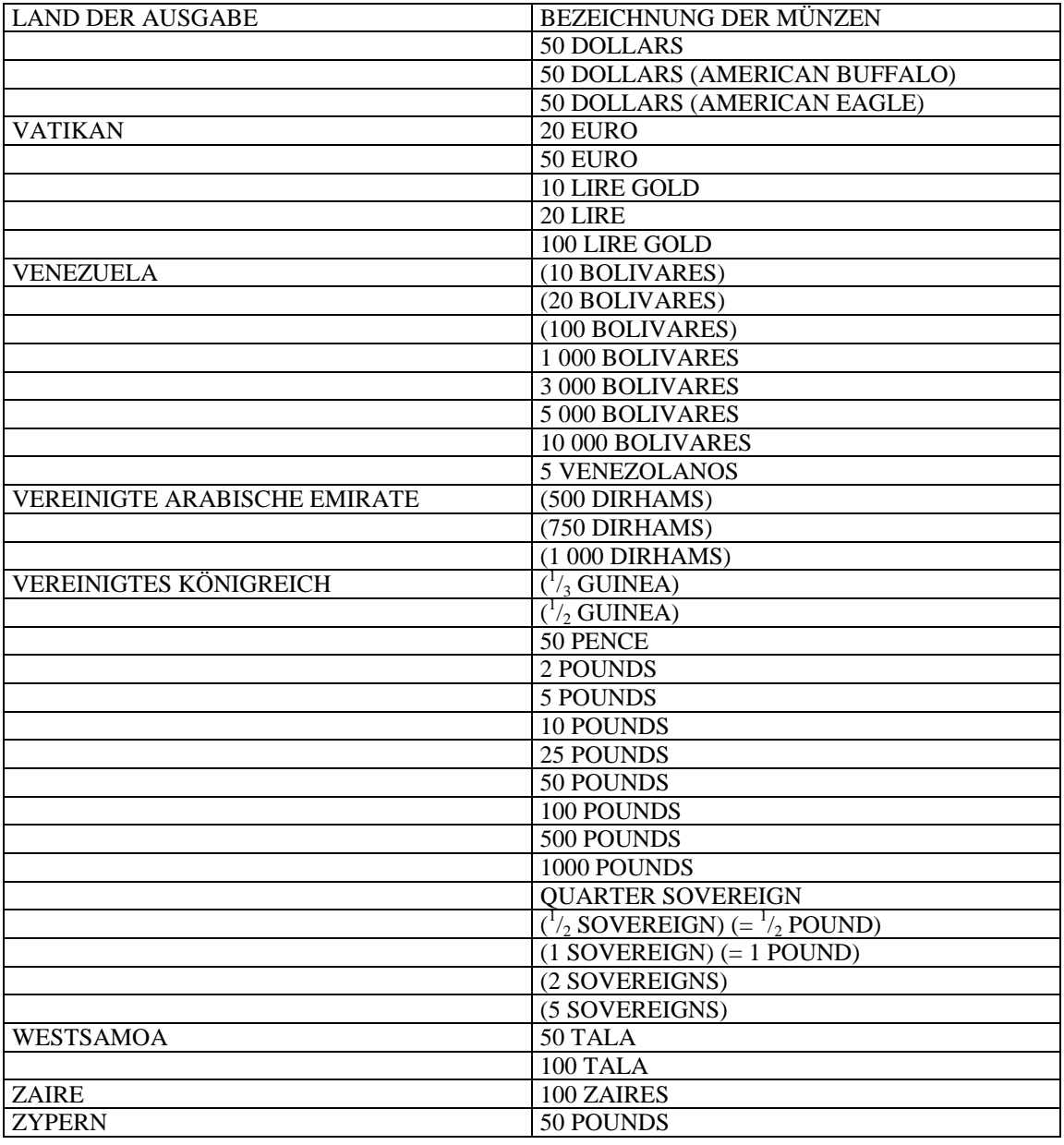